# Частное образовательное учреждение высшего образования «САНКТ-ПЕТЕРБУРГСКИЙ УНИВЕРСИТЕТ ТЕХНОЛОГИЙ УПРАВЛЕНИЯ И ЭКОНОМИКИ»

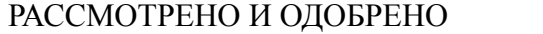

УТВЕРЖДАЮ

На заседании кафедры рекламы и связей с общественностью Протокол № 10 от 30.05.2023 г.

Первый проректор С.В. Авдашкевич 28.06.2023

# **РАБОЧАЯ ПРОГРАММА ДИСЦИПЛИНЫ**

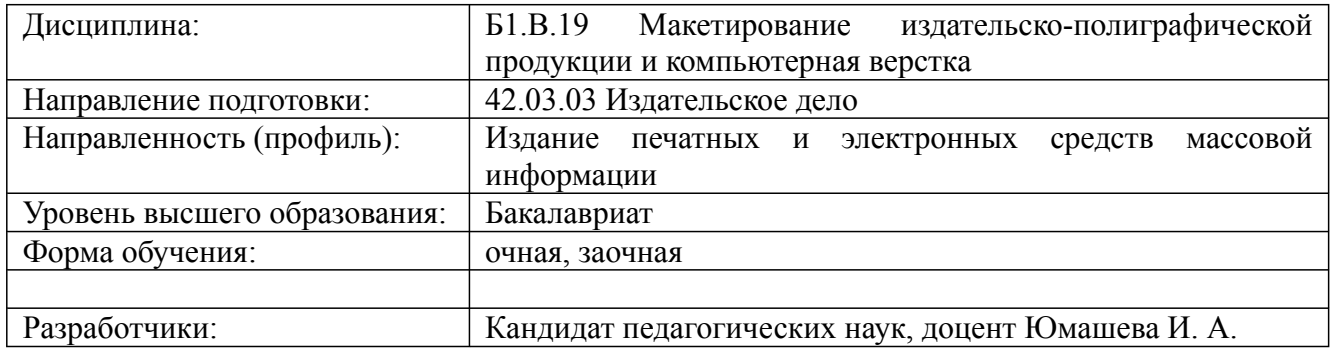

Рабочая программа дисциплины

Дисциплина: Б1.В.19 Макетирование издательско-полиграфической продукции и компьютерная верстка Форма обучения: очная, заочная

Разработана для приема 2023/2024 учебного года

#### **1. Цели и задачи дисциплины:**

#### *Цель освоения дисциплины:*

Приобретение студентами ряда компетенций, способствующих формированию систематизированного представления об особенностях модели, предварительного образца периодического печатного издания и процесса размещения текстового и иллюстративного материалов на полосе.

*Задачи дисциплины:*

Усвоение технологии подготовки публикаций к изданию, особенности макетирования и верстки;

Овладение навыками оформлять текстовый и графический материал, создавать файлы PC и PDF, экспортировать в формат PDF.

### **2. Перечень планируемых результатов обучения по дисциплине, соотнесенных с планируемыми результатами освоения образовательной программы высшего образования**

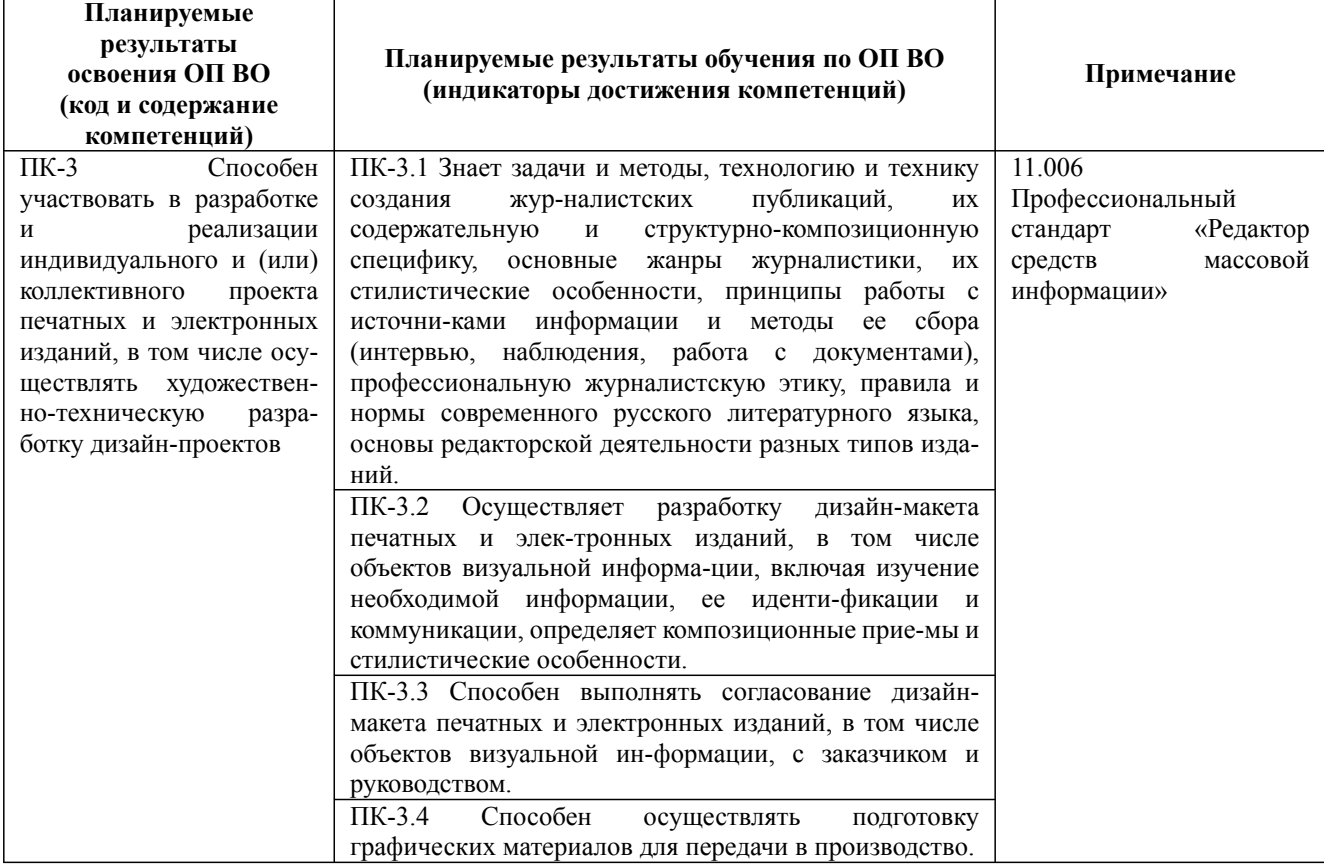

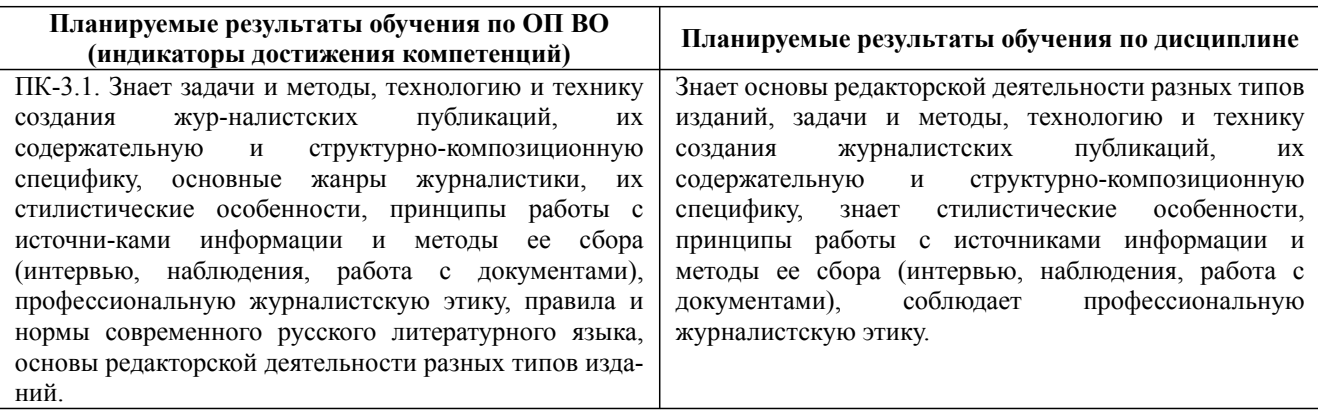

Рабочая программа дисциплины

Дисциплина: Б1.В.19 Макетирование издательско-полиграфической продукции и компьютерная верстка Форма обучения: очная, заочная

Разработана для приема 2023/2024 учебного года

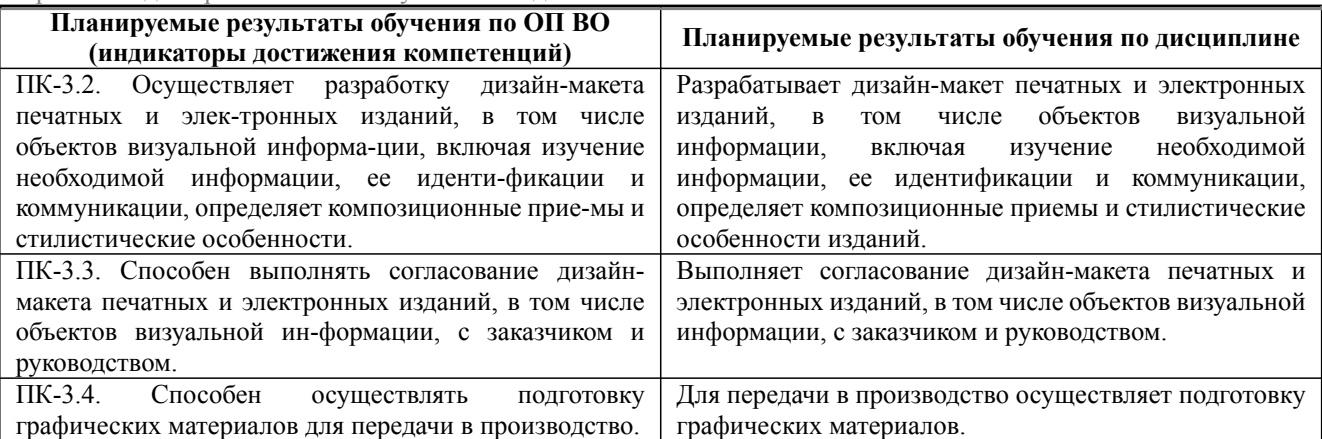

#### **3. Содержание, объем дисциплины и формы проведения занятий**

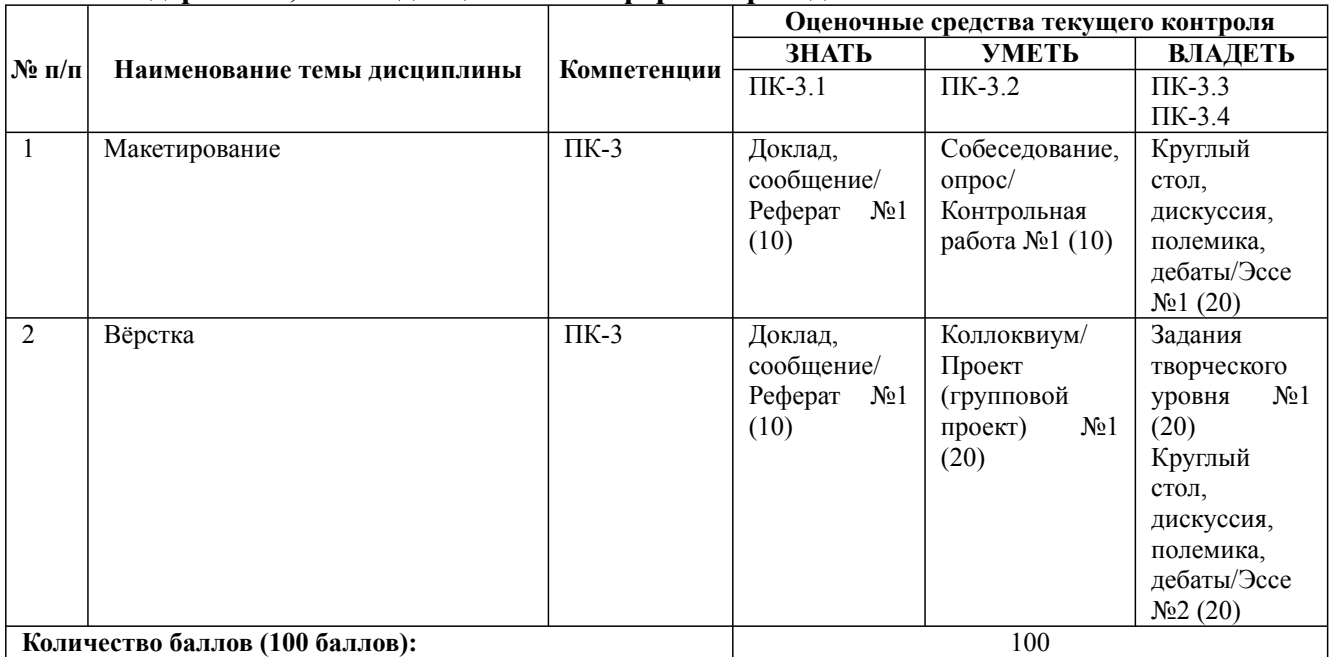

#### **Содержание учебного материала, лабораторные работы и практические занятия, курсовая работа Тема 1:** Макетирование

Технологический процесс подготовки публикации к изданию. Особенности макетирования и верстки газеты. Состав газеты. Типовые макеты. Особенности оформления текстового и графического материала газеты. Поля. Элементы дизайна. Текстовые выемки (оборки), линейки, рамки. Модульная сетка. Оформление сносок, подрисуночных подписей, врезок. Заголовки. Иллюстрации Формулы и таблицы. Управление размещением страниц в макете. Создание макетов с нестандартной раскладкой Управление качеством печати элементов с прозрачностью. Использование визуальных эффектов: прозрачность, падающая тень, обработка углов. Использование слоев. Создание колонтитулов. Создание оглавления. Создание обложки журнала. Понятие «спуск полос» и технологии спуска. Понятие «дообрезного» и «послеобрезного» формата издания Подготовка файла к переносу для удаленного вывода. Сбор всех необходимых компонентов в одной папке. Предварительный контроль цветоделения Вывод цветоделения. Создание файлов PS и PDF. Экспорт в формат PDF

**Практические занятия/самостоятельная работа:**

Рабочая программа дисциплины

Дисциплина: Б1.В.19 Макетирование издательско-полиграфической продукции и компьютерная верстка Форма обучения: очная, заочная

Разработана для приема 2023/2024 учебного года

**Содержание учебного материала, лабораторные работы и практические занятия, курсовая работа** Технологический процесс подготовки публикации к изданию. Особенности макетирования и верстки газеты. Состав газеты. Типовые макеты. Особенности оформления текстового и графического материала газеты. Поля. Элементы дизайна. Текстовые выемки (оборки), линейки, рамки. Модульная сетка. Оформление сносок, подрисуночных подписей, врезок. Заголовки. Иллюстрации Формулы и таблицы. Управление размещением страниц в макете. Создание макетов с нестандартной раскладкой Управление качеством печати элементов с прозрачностью. Использование визуальных эффектов: прозрачность, падающая тень, обработка углов. Использование слоев. Создание колонтитулов. Создание оглавления. Создание обложки журнала. Понятие «спуск полос» и технологии спуска. Понятие «дообрезного» и «послеобрезного» формата издания Подготовка файла к переносу для удаленного вывода. Сбор всех необходимых компонентов в одной папке. Предварительный контроль цветоделения Вывод цветоделения. Создание файлов PS и PDF. Экспорт в формат PDF

# **Лабораторная работа:** -

**Тема 2:** Вёрстка

Верстка текста: основные правила и приемы. Шрифты на русской и латинской основах. Основные требования к шрифту. Вёрстка списков и других типовых элементов. Верстка иллюстраций. Особенности верстки журнала. Многоколоночная верстка. Разработка стилевого оформления журнала. Создание блоков сложной формы. Выравнивание и распределение блоков. Обтекание текстом с использованием сложного контура. Особенности верстки газеты. Особенности оформления текстового и графического материала газеты. Вёрстка телепрограммы, приёмы вёрстки. Особенности верстки длинных документов. Способы объединения нескольких публикаций. Приемы верстки с помощью различных программных продуктов.

#### **Практические занятия/самостоятельная работа:**

Верстка текста: основные правила и приемы. Шрифты на русской и латинской основах. Основные требования к шрифту. Вёрстка списков и других типовых элементов. Верстка иллюстраций. Особенности верстки журнала. Многоколоночная верстка. Разработка стилевого оформления журнала. Создание блоков сложной формы. Выравнивание и распределение блоков. Обтекание текстом с использованием сложного контура. Особенности верстки газеты. Особенности оформления текстового и графического материала газеты. Вёрстка телепрограммы, приёмы вёрстки. Особенности верстки длинных документов. Способы объединения нескольких публикаций. Приемы верстки с помощью различных программных продуктов.

**Лабораторная работа:** -

#### **Курсовая работа:**

не предусмотрено учебным планом

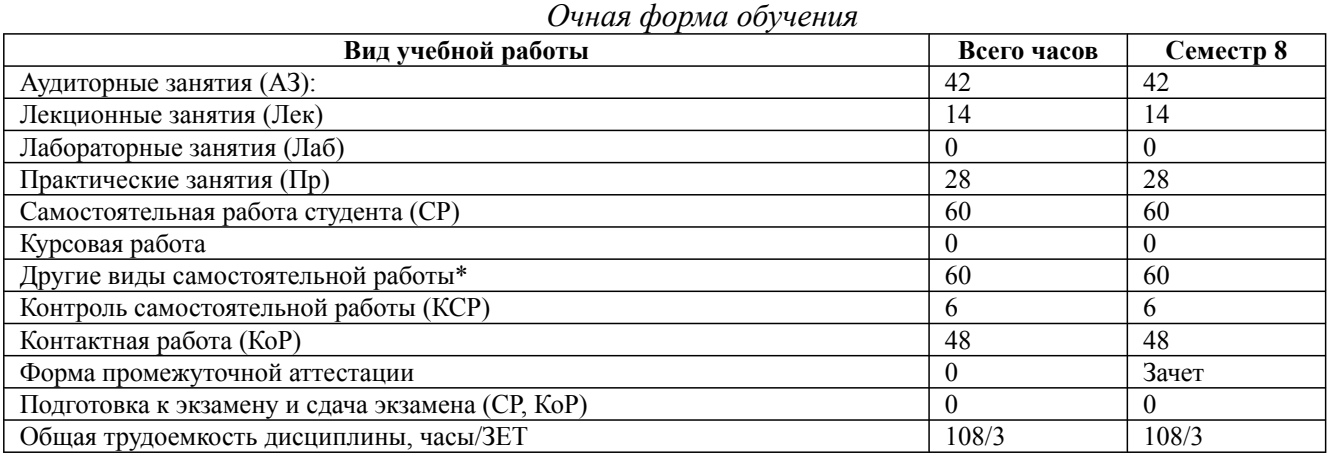

\* Подготовка к аудиторным занятиям, подготовка к зачету (при наличии)

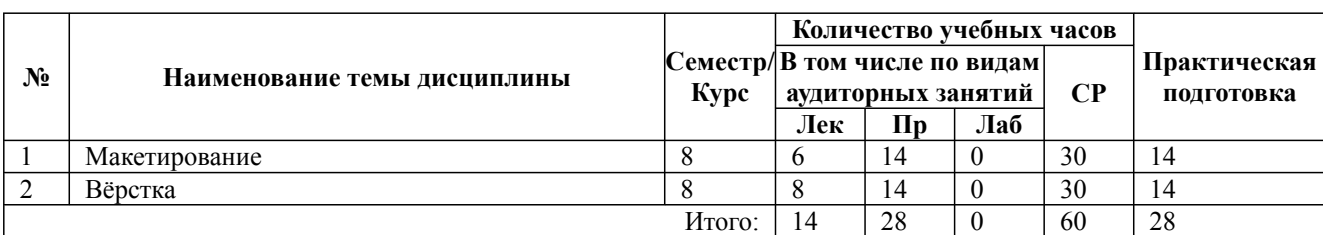

\* Практическая подготовка при реализации дисциплин организована путем проведения практических занятий и (или) выполнения лабораторных и (или) курсовых работ и предусматривает выполнение работ, связанных с будущей профессиональной деятельностью.

Рабочая программа дисциплины

Дисциплина: Б1.В.19 Макетирование издательско-полиграфической продукции и компьютерная верстка Форма обучения: очная, заочная

Разработана для приема 2023/2024 учебного года

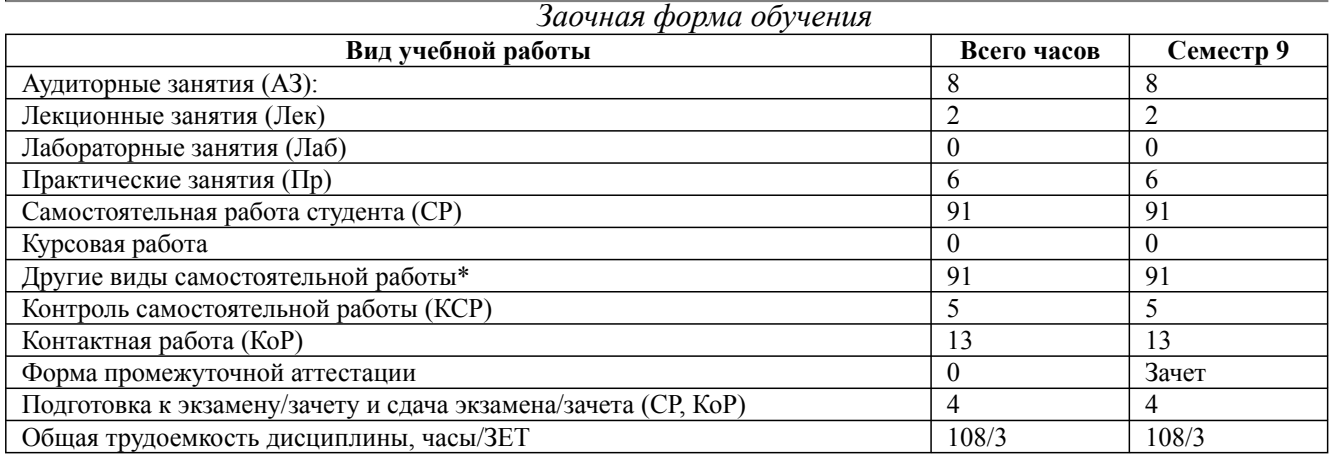

\* Подготовка к аудиторным занятиям

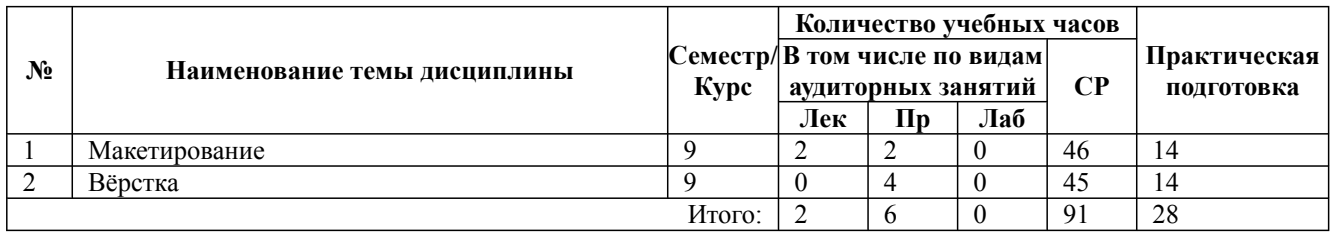

\* Практическая подготовка при реализации дисциплин организована путем проведения практических занятий и (или) выполнения лабораторных и (или) курсовых работ и (или) путем выделения часов из часов, отведенных на самостоятельную работу, и предусматривает выполнение работ, связанных с будущей профессиональной деятельностью.

### **4. Способ реализации дисциплины**

Без использования онлайн-курса.

#### **5. Учебно-методическое обеспечение дисциплины:**

*Основная литература:*

1. РАЗРАБОТКА ВЕБ-ПРИЛОЖЕНИЙ. Учебное пособие для вузов / Полуэктова Н. Р. - Крымский федеральный университет имени В.И. Вернадского (г. Симферополь)., 2022 г. - 204 c. - ISBN 978-5-534-13715-6 – Режим доступа: https://urait.ru/book/razrabotka-veb-prilozheniy-496682

2. ДИЗАЙН НОВЫХ МЕДИА 2-е изд., испр. и доп. Учебник для вузов / Литвина Т. В. - Московская государственная художественно-промышленная академия имени С.Г. Строганова (г. Москва)., 2022 г. - 181 c. - ISBN 978-5-534-10964-1 – Режим доступа: https://urait.ru/book/dizaynnovyh-media-493319

3. ПОЛИГРАФИЧЕСКОЕ ПРОИЗВОДСТВО 2-е изд., испр. и доп. Учебник для вузов / Самарин Ю. Н. - Московский политехнический университет (г. Москва)., 2022 г. - 497 c. - ISBN 978-5-534-12023-3 – Режим доступа: https://urait.ru/book/poligraficheskoe-proizvodstvo-496023

#### *Дополнительная литература:*

1. ПРОЕКТИРОВАНИЕ И КОНТРОЛЬ ПОЛИГРАФИЧЕСКОЙ ПРОДУКЦИИ. Учебник для вузов / Корнилов И. К., 2022 г. - 113 c. - ISBN 978-5-534-15000-1 – Режим доступа: https://urait.ru/book/proektirovanie-i-kontrol-poligraficheskoy-produkcii-497232

2. ДИЗАЙН ИЛЛЮСТРИРОВАННОЙ КНИГИ. Учебное пособие для вузов / Корытов О. В., 2022 г. - 122 c. - ISBN 978-5-534-14433-8 – Режим доступа: https://urait.ru/book/dizaynillyustrirovannoy-knigi-496803

3. ПОДГОТОВКА РЕКЛАМНОГО И PR-ТЕКСТА. Учебное пособие для вузов / Селезнева Л. В. - Российский государственный социальный университет (г. Москва)., 2022 г. - 159 c.

Рабочая программа дисциплины

Дисциплина: Б1.В.19 Макетирование издательско-полиграфической продукции и компьютерная верстка Форма обучения: очная, заочная

Разработана для приема 2023/2024 учебного года

- ISBN 978-5-534-04084-5 – Режим доступа: https://urait.ru/book/podgotovka-reklamnogo-i-prteksta-492732

# **6. Перечень информационных технологий, используемых при осуществлении образовательного процесса по дисциплине, включая перечень программного обеспечения**

- 1. Операционная система
- 2. Пакет прикладных офисных программ
- 3. Антивирусное программное обеспечение
- 4. LMS Moodle
- 5. Вебинарная платформа
- 6. Publisher
- 7. Scribus

**7. Перечень ресурсов информационно-телекоммуникационной сети «Интернет», информационных справочных систем и профессиональных баз данных, необходимых для освоения дисциплины**

1. ibooks.ru : электронно-библиотечная система [Электронный ресурс] : профессиональная база данных. - Режим доступа: https://ibooks.ru. - Текст: электронный

2. Электронно-библиотечная система СПбУТУиЭ : электронно-библиотечная система [Электронный ресурс] : профессиональная база данных. - Режим доступа: http://libume.ru. - Текст: электронный

3. Юрайт : электронно-библиотечная система [Электронный ресурс] : профессиональная база данных. - Режим доступа: https://urait.ru. - Текст: электронный

4. eLibrary.ru : научная электронная библиотека [Электронный ресурс] : профессиональная база данных. - Режим доступа: http://elibrary.ru. - Текст: электронный

5. Архив научных журналов НЭИКОН [Электронный ресурс] : профессиональная база данных. - Режим доступа: arch.neicon.ru. - Текст: электронный

6. КиберЛенинка : научная электронная библиотека [Электронный ресурс] : информационная справочная система. - Режим доступа: http://cyberleninka.ru. - Текст: электронный

7. Лань : электронно-библиотечная система [Электронный ресурс] : профессиональная база данных. - Режим доступа: https://e.lanbook.com. - Текст: электронный

8. Книжная индустрия [Электронный ресурс] : информационная справочная система . - Режим доступа: http://www.bookind.ru. - Текст: электронный

9. Книжное обозрение [Электронный ресурс] : информационная справочная система . - Режим доступа: https://книгобоз.рф/. - Текст: электронный

10. it-world.ru [Электронный ресурс] : информационная справочная система . - Режим доступа: https://www.it-world.ru. - Текст: электронный

11. Connect: IT-технологии : информационная справочная система. - Режим доступа: https://www.connect-wit.ru/. - Текст: электронный

12. Виртуальный компьютерный музей [Электронный ресурс] : информационная справочная система . - Режим доступа: https://www.computer-museum.ru. - Текст: электронный

13. Компьютерра : информационная справочная система . - Режим доступа: https://www.computerra.ru/. - Текст: электронный

14. Министерство цифрового развития, связи и массовых коммуникаций Российской Федерации: профессиональная база данных. - Режим доступа: https://digital.gov.ru. - Текст: электронный

15. Федеральная служба по надзору в сфере связи, информационных технологий и массовых коммуникаций: профессиональная база данных . - Режим доступа: https://rkn.gov.ru. - Текст: электронный

16. Федеральное агентство по печати и массовым коммуникациям: профессиональная база

Рабочая программа дисциплины

Дисциплина: Б1.В.19 Макетирование издательско-полиграфической продукции и компьютерная верстка Форма обучения: очная, заочная

Разработана для приема 2023/2024 учебного года

данных . - Режим доступа: http://archive.government.ru/power/66/. - Текст: электронный

#### **8. Материально-техническое обеспечение дисциплины**

1. Учебная аудитория для проведения занятий лекционного типа, семинарского типа практических занятий, для групповых и индивидуальных консультаций, текущего контроля и промежуточной аттестации, оборудованная: рабочими местами для обучающихся, оснащенными специальной мебелью; рабочим местом преподавателя, оснащенным специальной мебелью, персональным компьютером с возможностью подключения к сети «Интернет» и доступом к электронной информационно-образовательной среде Университета; техническими средствами обучения - мультимедийным оборудованием (проектор, экран, колонки) и маркерной доской; лицензионным программным обеспечением

2. Учебная аудитория для проведения занятий семинарского типа - практических занятий – компьютерный класс, оборудованный рабочими местами для обучающихся, оснащенными специальной мебелью, персональными компьютерами с возможностью подключения к сети «Интернет» и доступом к электронной информационно-образовательной среде Университета; рабочим местом преподавателя, оснащенным специальной мебелью, персональным компьютером с возможностью подключения к сети «Интернет» и доступом к электронной информационно-образовательной среде Университета; техническими средствами обучения мультимедийным оборудованием (проектор, экран, колонки) и маркерной доской; лицензионным программным обеспечением

3. При применении электронного обучения, дистанционных образовательных технологий используются: виртуальные аналоги учебных аудиторий - вебинарные комнаты на вебинарных платформах, рабочее место преподавателя, оснащенное персональным компьютером (планшет, мобильное устройство) с возможностью подключения к сети «Интернет», доступом к электронной информационно-образовательной среде Университета и к информационнообразовательному порталу Университета umeos.ru, веб-камерой, микрофоном и гарнитурой (в т.ч. интегрированными в устройствами), программным обеспечением; рабочее место обучающегося оснащено персональным компьютером (планшет, мобильное устройство) с возможностью подключения к сети «Интернет», доступом к электронной информационнообразовательной среде Университета и к информационно-образовательному порталу Университета umeos.ru, веб-камерой, микрофоном и гарнитурой (в т.ч. интегрированными в устройства). Авторизация на информационно-образовательном портале Университета umeos.ru и начало работы осуществляются с использованием персональной учетной записи (логина и пароля). Лицензионное программное обеспечение

4. Помещение для самостоятельной работы, оборудованное специальной мебелью, персональными компьютерами с возможностью подключения к сети «Интернет» и доступом к электронной информационно-образовательной среде Университета, лицензионным программным обеспечением

#### **9. Оценочные материалы по дисциплине**

Описание оценочных средств (показатели и критерии оценивания, шкалы оценивания) представлено в приложении к основной профессиональной образовательной программе «Каталог оценочных средств текущего контроля и промежуточной аттестации».

Процедуры оценивания знаний, умений, навыков и (или) опыта деятельности приводятся в соответствующих методических материалах и локальных нормативных актах Университета.

Для оценивания учебных достижений студентов в Университете действует балльнорейтинговая система.

Если оценка, соответствующая набранной в семестре сумме рейтинговых баллов, удовлетворяет студента, то она является итоговой оценкой по дисциплине при проведении промежуточной аттестации в форме экзамена/зачета с оценкой/зачета.

Условием сдачи экзамена/зачета с оценкой/зачета с целью повышения итоговой оценки по

Рабочая программа дисциплины

Дисциплина: Б1.В.19 Макетирование издательско-полиграфической продукции и компьютерная верстка Форма обучения: очная, заочная

Разработана для приема 2023/2024 учебного года

дисциплине является сдача студентом экзамена, за который он получает экзаменационные баллы без учета баллов, полученных за текущий контроль:

#### **Шкала оценивания учебных достижений по дисциплине,завершающейся зачетом без оценки**

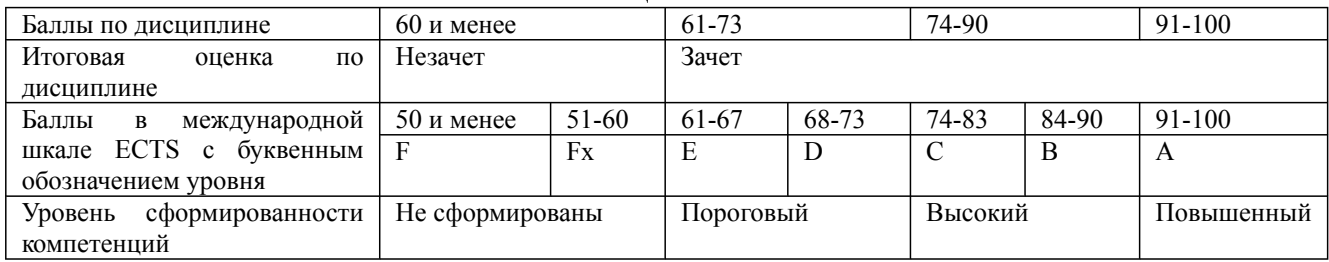

#### **Шкала оценивания учебных достижений по дисциплине, завершающейся экзаменом/ зачетом с оценкой**

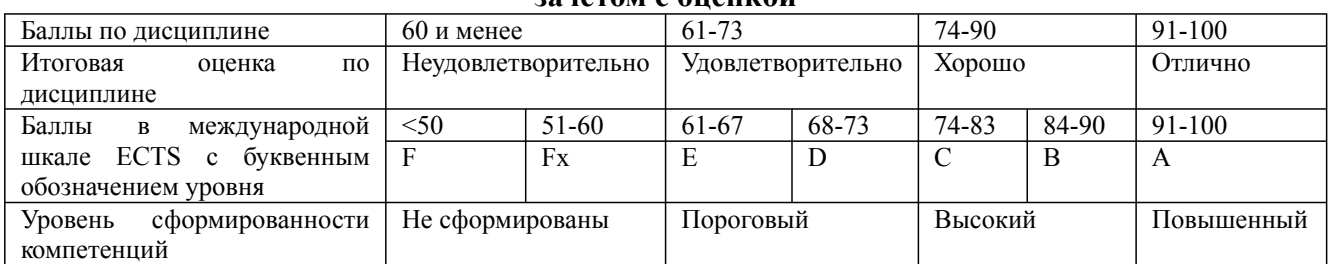

# **9.1. Типовые контрольные задания для текущего контроля Доклад, сообщение/Реферат №1**

- 1. Технологический процесс подготовки публикации к изданию.
- 2. Особенности макетирования и верстки газеты.
- 3. Состав газеты. Типовые макеты.

4. Особенности оформления текстового и графического материала газеты. Поля. Элементы дизайна.

5. Текстовые выемки (оборки), линейки, рамки. Модульная сетка.

# **Собеседование, опрос/Контрольная работа №1**

Управление размещением страниц в макете.

### **Коллоквиум/Проект (групповой проект) №1**

1. Создание макетов с нестандартной раскладкой

2. Управление качеством печати элементов с прозрачностью.

3. Использование визуальных эффектов: прозрачность, падающая тень, обработка углов. Использование слоев.

4. Создание колонтитулов. Создание оглавления. Создание обложки журнала. Понятие «спуск полос» и технологии спуска.

5. Выполнение спуска полос средствами InDesign. Понятие «дообрезного» и «послеобрезного» формата издания

6. Подготовка файла к переносу для удаленного вывода. Сбор всех необходимых компонентов в одной папке.

7. Предварительный контроль цветоделения Вывод цветоделения. Создание файлов PS и PDF. Экспорт в формат PDF

# **Круглый стол, дискуссия, полемика, дебаты/Эссе №1**

1. Верстка текста: основные правила и приемы.

Рабочая программа дисциплины

Дисциплина: Б1.В.19 Макетирование издательско-полиграфической продукции и компьютерная верстка Форма обучения: очная, заочная

Разработана для приема 2023/2024 учебного года

- 2. Шрифты на русской и латинской основах.
- 3. Основные требования к шрифту.
- 4. Вёрстка списков и других типовых элементов.
- 5. Верстка иллюстраций.
- 6. Особенности верстки журнала.
- 7. Многоколоночная верстка.
- 8. Разработка стилевого оформления журнала.
- 9. Создание блоков сложной формы.
- 10. Выравнивание и распределение блоков.
- 11. Обтекание текстом с использованием сложного контура.
- 12. Особенности верстки газеты.
- 13. Особенности оформления текстового и графического материала газеты.
- 14. Вёрстка телепрограммы, приёмы вёрстки.

# **Круглый стол, дискуссия, полемика, дебаты/Эссе №2**

1. Особенности верстки длинных документов.

2. Способы объединения нескольких публикаций. Приёмы вёрстки в Adobe InDesign. Размещение и настройка текстовых блоков в Adobe InDesign. Импорт текста в Adobe InDesign.

3. Обзор форматов текстовых файлов. Импорт текста из других приложений. Основные правила набора и верстки текста в Adobe InDesign.

4. Распределение текста между блоками. Связывание текстовых блоков в цепочки в Adobe InDesign. Выравнивание и упорядочивание блоков в Adobe InDesign. Форматирование текста в Adobe InDesign

### **Задания творческого уровня №1**

Разработать оригинал-макет печатного издания (тип издания по выбору студента)

# **9.2. Примерный перечень тем курсовой работы**

Не предусмотрено учебным планом

# **9.3. Типовые контрольные задания для промежуточной аттестации: зачет**

### **Примерный перечень теоретических вопросов к зачету**

- 1. Технологический процесс подготовки публикации к изданию.
- 2. Особенности макетирования и верстки газеты.
- 3. Состав газеты. Типовые макеты.

4. Особенности оформления текстового и графического материала газеты. Поля. Элементы дизайна.

- 5. Текстовые выемки (оборки), линейки, рамки. Модульная сетка.
- 6. Создание макетов с нестандартной раскладкой
- 7. Управление качеством печати элементов с прозрачностью.

8. Использование визуальных эффектов: прозрачность, падающая тень, обработка углов. Использование слоев.

9. Создание колонтитулов. Создание оглавления. Создание обложки журнала. Понятие «спуск полос» и технологии спуска.

10. Выполнение спуска полос средствами InDesign. Понятие «дообрезного» и «послеобрезного» формата издания

11. Подготовка файла к переносу для удаленного вывода. Сбор всех необходимых компонентов в одной папке.

12. Предварительный контроль цветоделения Вывод цветоделения. Создание файлов PS и PDF.

Рабочая программа дисциплины

Дисциплина: Б1.В.19 Макетирование издательско-полиграфической продукции и компьютерная верстка

Форма обучения: очная, заочная Разработана для приема 2023/2024 учебного года

#### Экспорт в формат PDF

- 13. Верстка текста: основные правила и приемы.
- 14. Шрифты на русской и латинской основах.
- 15. Основные требования к шрифту.
- 16. Вёрстка списков и других типовых элементов.
- 17. Верстка иллюстраций.
- 18. Особенности верстки журнала.
- 19. Многоколоночная верстка.
- 20. Разработка стилевого оформления журнала.
- 21. Создание блоков сложной формы.
- 22. Выравнивание и распределение блоков.
- 23. Обтекание текстом с использованием сложного контура.
- 24. Особенности верстки газеты.
- 25. Особенности оформления текстового и графического материала газеты.
- 26. Вёрстка телепрограммы, приёмы вёрстки.
- 27. Особенности верстки длинных документов.

28. Способы объединения нескольких публикаций. Приёмы вёрстки в Adobe InDesign. Размещение и настройка текстовых блоков в Adobe InDesign. Импорт текста в Adobe InDesign.

29. Обзор форматов текстовых файлов. Импорт текста из других приложений. Основные правила набора и верстки текста в Adobe InDesign.

30. Распределение текста между блоками. Связывание текстовых блоков в цепочки в Adobe InDesign. Выравнивание и упорядочивание блоков в Adobe InDesign. Форматирование текста в Adobe InDesign

### **Примерный перечень практических заданий к зачету**

**Задание.** Изучение проблем приводки, треппинга и overprint-а на примере образцов печати. Форма отчётности: графические композиции. Формат работ А5, количество – 2 – 5 шт

**Задание.** Изучение образцов различных способов полиграфической печати. Форма отчётности: графические композиции. Формат работ А5, количество – 2 – 5 шт.

**Задание.** Настройка цветового пространства. Создание цветового профиля. Подготовка изображения и документа с использованием плашечных красок. Форма отчётности: графические работы. Создание графических композиций, используемых в графических полотнах и дизайнерских работах. Формат работ А5, количество 4 – 6 шт.